BwRenamer Crack Activation Code Download

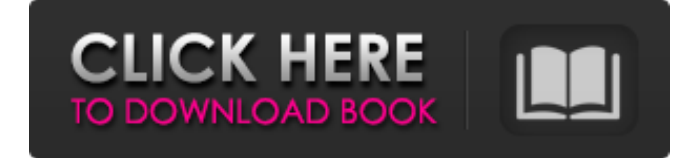

## **BwRenamer With Key Free [Mac/Win]**

It is an in-time organizer for a life that is characterized by several portable devices. It is an information store which contains enough items about themselves, such as diaries, contacts, notes and news items. This notebook will solve at the same time your information problems, such as the note: "What I did on this day", "What I needed to look for", "What I forgot" and "What I did not do, but I should have done". We are very proud to announce the availability of the brand new EDB Export Converter - a powerful utility designed to convert all EDB file formats into more common and userfriendly formats:.DBX,.MDB,.ACC and.MFM. In addition, you can also use it to convert individual database objects and open documents to PDF format. MS Access - Access TO SQL Server Conversion Tool is an Access to SQL Server Converter that converts almost all of your Access database tables into SQL Server database tables. This converter is able to convert tables, queries, forms, reports, charts and macros in Access to SQL Server. The application can... Access to SQL Server Data Migration Wizard is a tool for easy migration of Access to SQL Server databases. This wizard is designed to convert Access database to SQL Server 2005/2000 database with the database structure intact. Besides, it can export all forms, reports and macros, as well as... The Access to SQL Server Database Migration Wizard is a tool for easy migration of Access databases to SQL Server databases. This tool is designed to convert Access database to SQL Server database tables with the database structure intact. Besides, it can export all records in tables, queries,... Access to SQL Server

Database Migration Assistant is an Access to SQL Server database converter that makes database conversion a simple process. The best part of this tool is that it requires no knowledge of SQL Server database syntax, so that you can use it even for generating a stand-alone... Excel2Access converter converts Excel database into Access database tables. It can export all worksheets and all type of objects in individual worksheets. It can also export all data in Excel spreadsheet (Excel in MS Office format). The program can also import Access databases from... The MDB Access Converter Converter converts your MDB database into Access database with the help of this MDB Access converter. Besides, it supports multiple databases. And it also supports all types of MDB objects. P

#### **BwRenamer Crack+ With Keygen**

bwRenamer 2022 Crack is a useful application that helps you quickly and easily rename multiple files in your computer by setting specific rules. You can use it to organize and sort large collection of files of all kinds, be it pictures, audio tracks, videos or any other type of file. Easy to work with In the attempt to keep things as simple as possible, bwRenamer Torrent Download features an organized interface layout, with accessible options. Thanks to its forthright GUI, anyone can use it without facing difficulties. You can either input a file at a time or select whole directories to process. The application enables you to remove files from the list with a single click. Versatile set of renaming rules The range of available rules gives you the freedom to change the file names exactly as you want to. The 'Counter' adds numbers at a specific position within the name, but you can also use it to replace the original name with numbers (useful for large image collections). bwRenamer also features options to crop one or more characters from within the name, trim the name to the right or the left side or insert new strings at a specific position. With the help of this application, you can modify the case of the name in batch mode. Making use of

regular expressions, it can help you quickly find a string within the name and replace it with another word. Alternatively, you can use the plain'search and replace' function.

The file's extension can also be changed, but you must be careful not to corrupt the files (for instance, you mustn't change the extension of an EXE file to JPEG). Change the name of your files in batch mode bwRenamer comes with an extended and diverse set of rules that you can customize in order to modify the name of locally stored files.

It supports batch mode and enables you to preview the output before saving the changes.Cathepsin G in the equilibrium of collagen degradation and repair. Catsesin G, a neutral cysteine proteinase, has been isolated and purified from the azurophilic granules of polymorphonuclear leukocytes (PMNs). Catsesin G, a previously

characterized granule serine proteinase, is structurally distinct from other members of this enzyme family since it does not contain a posttranslational sulfhydryl modification and it is resistant to dipeptide chloromethyl ketone inhibitors. It has been suggested that catsesin G plays a role 6a5afdab4c

### **BwRenamer Registration Code**

bwRenamer is a useful application that helps you quickly and easily rename multiple files in your computer by setting specific rules. You can use it to organize and sort large collection of files of all kinds, be it pictures, audio tracks, videos or any other type of file. Easy to work with In the attempt to keep things as simple as possible, bwRenamer features an organized interface layout, with accessible options. Thanks to its forthright GUI, anyone can use it without facing difficulties. You can either input a file at a time or select whole directories to process. The application enables you to remove files from the list with a single click. Versatile set of renaming rules The range of available rules gives you the freedom to change the file names exactly as you want to. The 'Counter' adds numbers at a specific position within the name, but you can also use it to replace the original name with numbers (useful for large image collections). bwRenamer also features options to crop one or more characters from within the name, trim the name to the right or the left side or insert new strings at a specific position. With the help of this application, you can modify the case of the name in batch mode. Making use of regular expressions, it can help you quickly find a string within the name and replace it with another word. Alternatively, you can use the plain'search and replace' function. The file's extension can also be changed, but you must be careful not to corrupt the files (for instance, you mustn't change the extension of an EXE file to JPEG). Change the name of your files in batch mode bwRenamer comes with an extended and diverse set of rules that you can customize in order to modify the name of locally stored files. It supports batch mode and enables you to preview the output before saving the changes.In 1958, Ryan gave up a promising acting career and moved to Hollywood in order to pursue a dream of becoming a director. This documentary explores his cinematic efforts in the years that followed, including "Anatomy of a Murder" and "The Wild Bunch." In the second part of the series, "Ryan's Baby," Ryan discusses his career as a director. He recounts the story of his first film, "Soylent Green," about a couple in a dystopian world where the end product of "farming" humans is to feed them a synthetic meat product. He also explains his

#### **What's New in the BwRenamer?**

bwRenamer is a useful application that helps you quickly and easily rename multiple

files in your computer by setting specific rules. You can use it to organize and sort large collection of files of all kinds, be it pictures, audio tracks, videos or any other type of file. Easy to work with In the attempt to keep things as simple as possible, bwRenamer features an organized interface layout, with accessible options. Thanks to its forthright GUI, anyone can use it without facing difficulties. You can either input a file at a time or select whole directories to process. The application enables you to remove files from the list with a single click. Versatile set of renaming rules The range of available rules gives you the freedom to change the file names exactly as you want to. The 'Counter' adds numbers at a specific position within the name, but you can also use it to replace the original name with numbers (useful for large image collections). bwRenamer also features options to crop one or more characters from within the name, trim the name to the right or the left side or insert new strings at a specific position. With the help of this application, you can modify the case of the name in batch mode. Making use of regular expressions, it can help you quickly find a string within the name and replace it with another word. Alternatively, you can use the plain'search and replace' function. The file's extension can also be changed, but you must be careful not to corrupt the files (for instance, you mustn't change the extension of an EXE file to JPEG). Change the name of your files in batch mode bwRenamer comes with an extended and diverse set of rules that you can customize in order to modify the name of locally stored files. It supports batch mode and enables you to preview the output before saving the changes.Fantasy Football: How to Use Running Backs to Your Advantage Once your fantasy football draft is over, the real fun begins. You make your plan to build your team, make moves to improve it, and search for an edge. One of the key elements to your success in the early rounds of the draft is finding the greatest value at each pick. Running backs certainly are a position where you could find value. The longer your league runs, the more impact you'll find a stud back can have for your fantasy squad. You'll usually have one or two players that have better value

# **System Requirements:**

Windows OS: Windows 7 Windows 8 Windows 8.1 Windows 10 Mac OS: OS X El Capitan (Version 10.11.2) Linux: Ubuntu 12.04 Ubuntu 12.10 Ubuntu 14.04 Ubuntu 14.10 Ubuntu 16.04 Ubuntu 16.10 Ubuntu 18.04 The minimum system requirement for Skyrim is the following: OS: Windows 7, Windows 8, or

<https://aacitta.com/wp-content/uploads/2022/06/nennel.pdf>

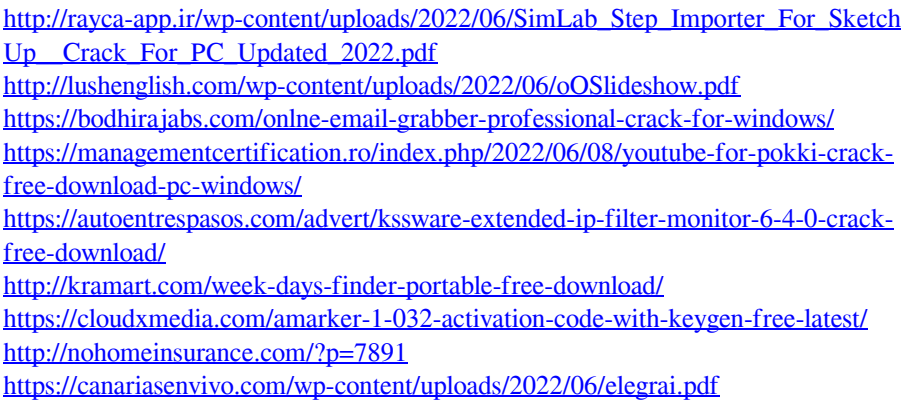